# **Adjutant Desktop Release Notes**

**Page 1 of 6**

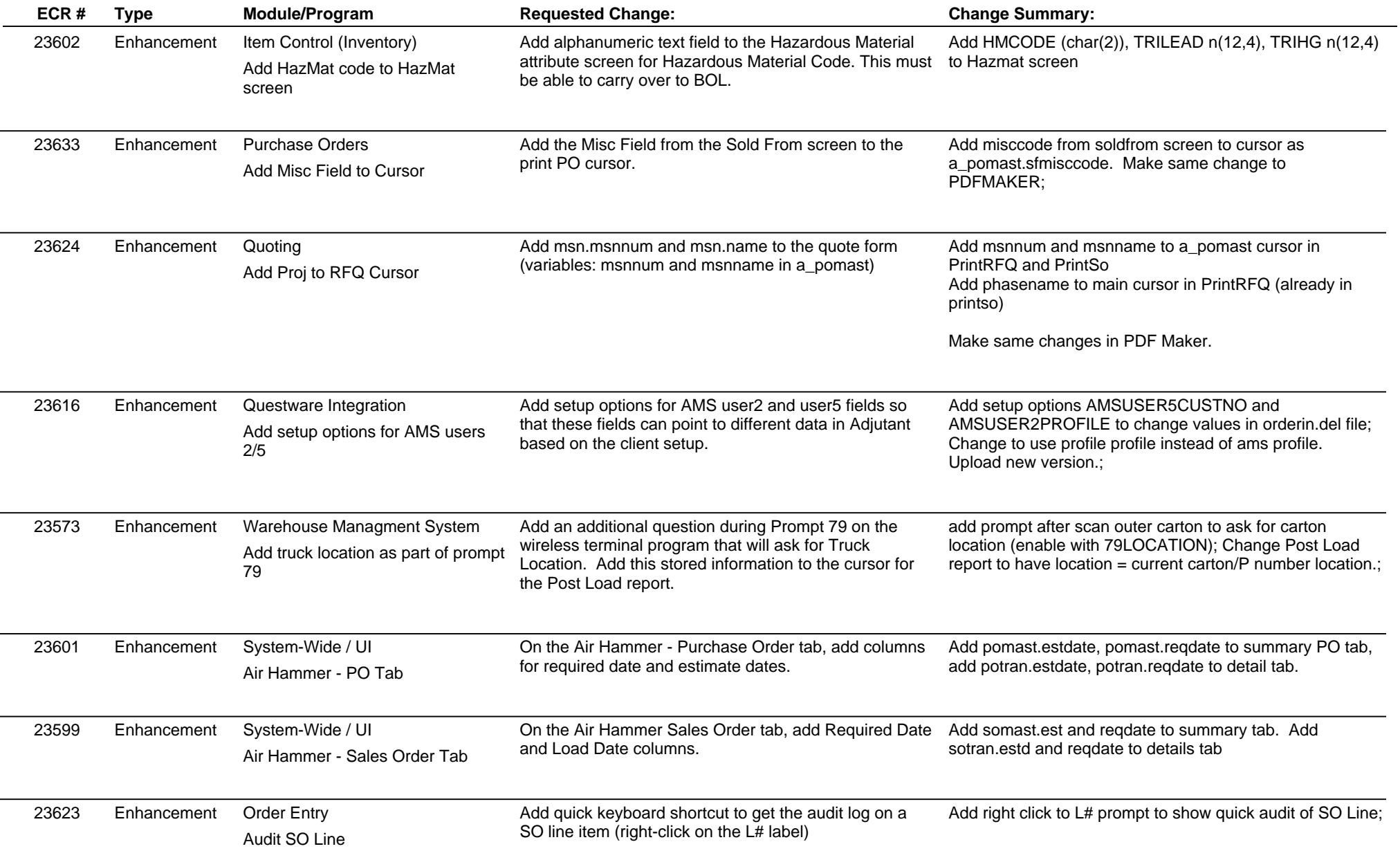

## **Adjutant Desktop Release Notes**

**Page 2 of 6**

**Version 1411.1253**

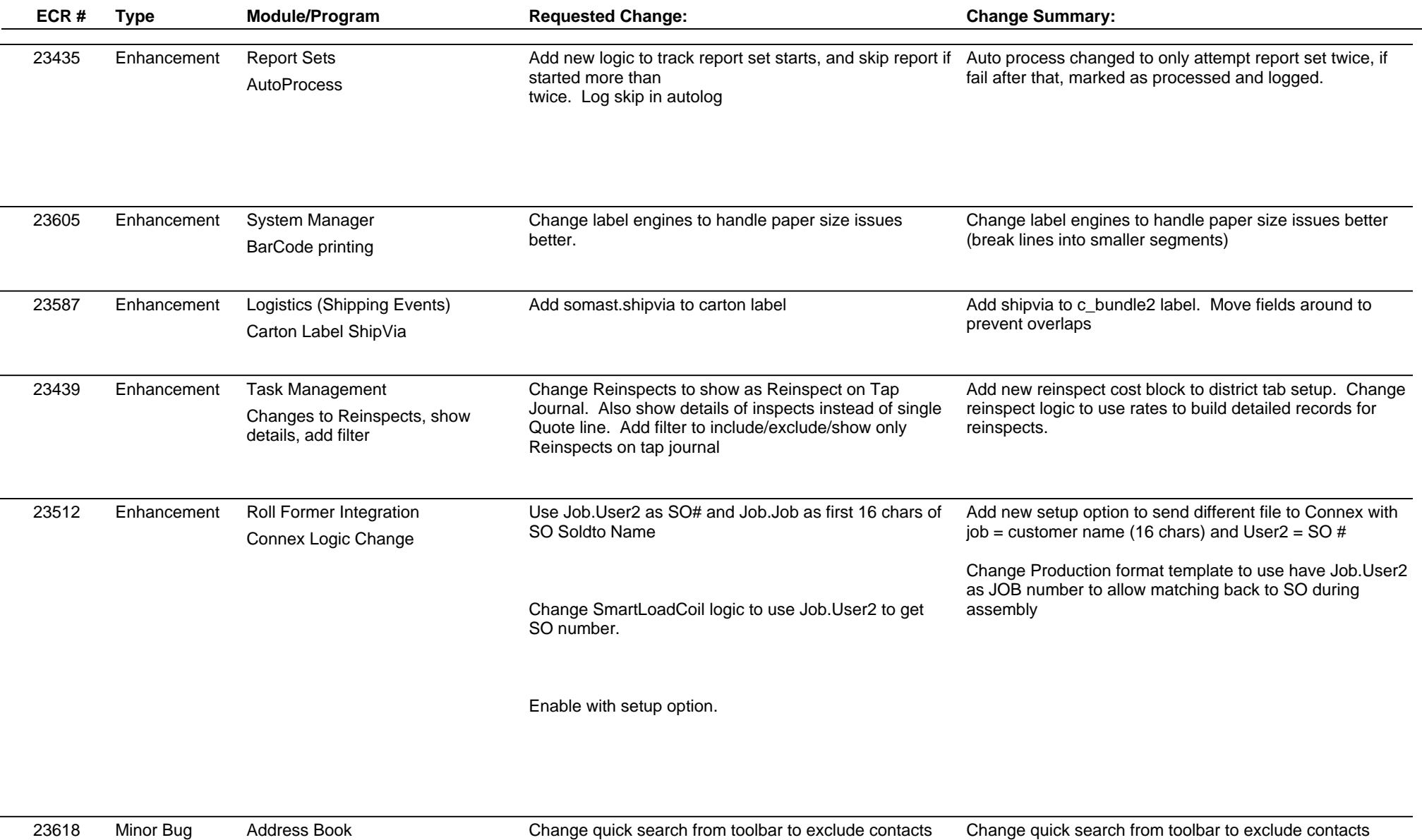

Address Book Contact Quick Search

23618 Minor Bug Address Book Change quick search from toolbar to exclude contacts where inuse  $= n$ 

Change quick search from toolbar to exclude contacts where in  $use = 'n'$ 

# **Adjutant Desktop Release Notes**

**Page 3 of 6**

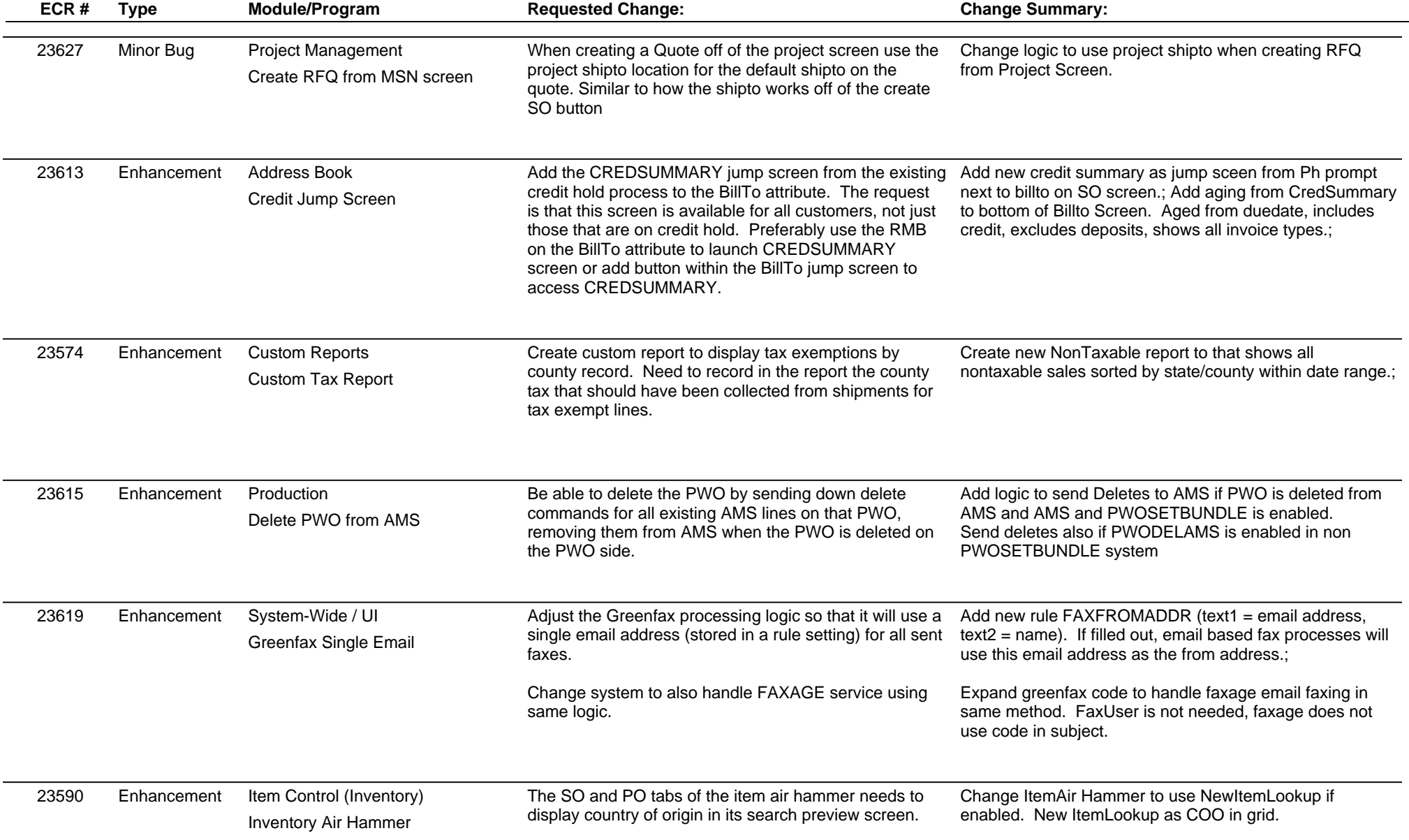

# **Adjutant Desktop Release Notes**

**Page 4 of 6**

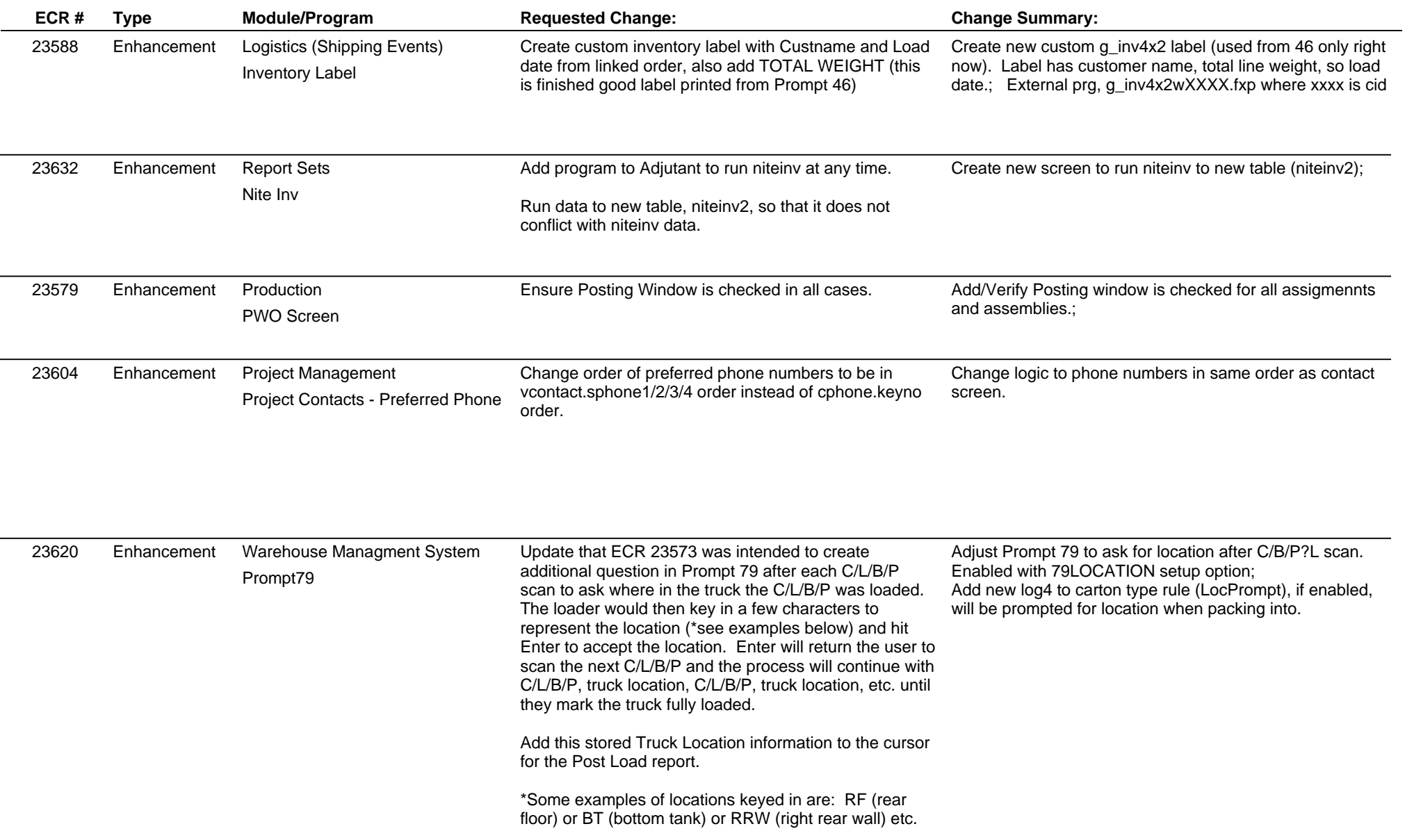

# **Adjutant Desktop Release Notes**

**Page 5 of 6**

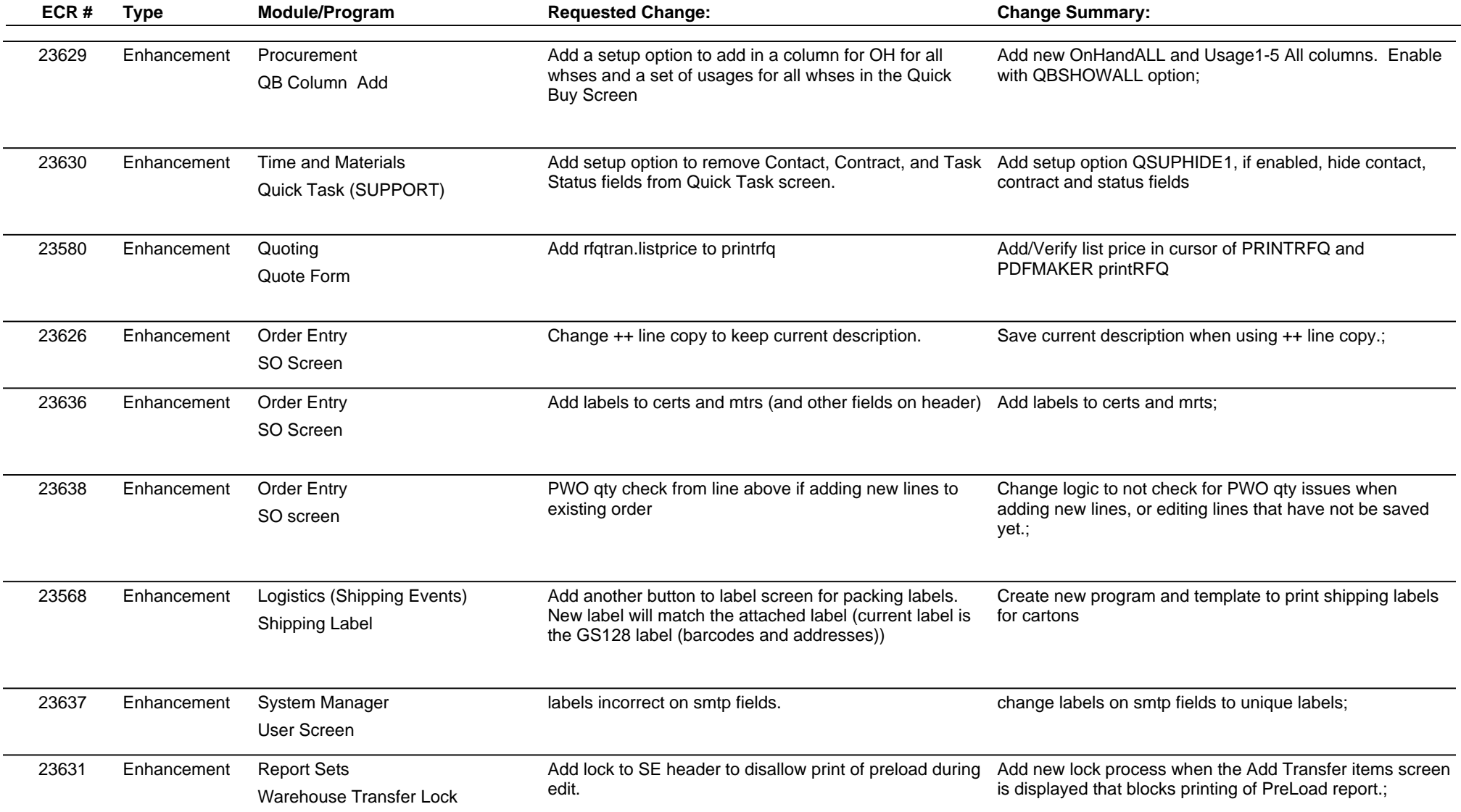

**Total Number of Changes: 34**